# Budget Control System SAP BCS Training Manual – Budget Status Reports

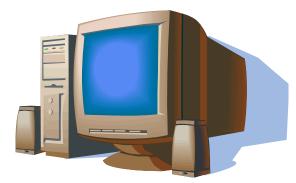

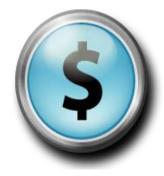

11/1/2008

Revised 9/14

## **BUDGET CONTROL SYSTEM (BCS) TRAINING MANUAL**

On November 24, 2008, the SAP Finance system was migrated from the former budgeting module to the Budget Control System (BCS) module. As a result, the SAP-FI on-line budget reports changed. Please note that you will continue to use ZBUDSTAT\_NOCF to view your budgets and transactions for fiscal year 2007 and 2008. However, any transactions processed for fiscal year 2009 and after will need to be viewed using transaction ZFM02. This training manual is being provided to assist you in monitoring your budget using the BCS module.

#### **BUDGET REPORTS USING ZFM02**

This transaction will be used to provide your basic reporting requirements for monitoring your budget such as displaying your total budget, actual expenditures, open commitments, and budget balance available for your selected funds center(s). In addition, it will be used to drill down into the line item details of all postings to the selected fund center.

#### TRANSACTION CODE ZFM02

### PROCEDURE

- Logon to the SAP system.
- Add the *ZFM02* transaction to your favorites menu (Go to the Favorites option on the tool bar, click on "insert transaction," type in ZFM02 and click on the green check mark to save this favorite).

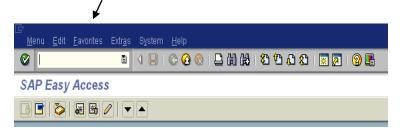

• Double click on ZFM02 – BCS Reports – Rev & Exp

| FC, Revenue & Expense                                                                           | e: Selection                    |                          |          |
|-------------------------------------------------------------------------------------------------|---------------------------------|--------------------------|----------|
| 🕒 🔁 Data Source                                                                                 |                                 |                          |          |
| Selection values<br>Financial Management Area<br>Budget Category<br>Version<br>Fiscal Year From | SSHE ① 1<br>2 9F<br>0 3<br>2009 |                          |          |
| Fiscal Year To                                                                                  | 4 2009 <b></b>                  | Note: Must populate both | n fields |
|                                                                                                 |                                 |                          |          |
| Selection groups                                                                                |                                 |                          |          |
| Budget Type                                                                                     |                                 |                          |          |

#### **Selection Values**

The information in the "Selection Values" area will default.

- 1 **Financial Management Area:** will always be *SSHE*
- 2 **Budget Category:** will always be 9F
- 3 Version: will always be 0
- 4 **Fiscal Year:** enter the fiscal year on which you are reporting. Note: you always want to use the ending year (ex: to obtain FY 14/15 data, you would enter 2015 in the "Fiscal Year From" and "Fiscal Year To" fields).

| Fiscal Year To   | 2009        |    |          |
|------------------|-------------|----|----------|
|                  |             |    |          |
| Selection groups |             |    |          |
| Budget Type      | DO NOT USE! |    |          |
| Or value(s)      | DO NOT USE! | to | <b>P</b> |
| Fund             | DO NOT USE! |    |          |
| Or value(s)      |             | to | <b>P</b> |
| Funds Center     | DO NOT USE! |    |          |
| Or value(s)      | 2           | to | <b>P</b> |
| Commitment Item  | SSHE_2A     |    |          |
| Or value(s)      |             | to | <b>_</b> |
| Functional Area  | DO NOT USE! |    |          |
| Or value(s)      | DO NOT USE! | to | <b>S</b> |
|                  |             |    |          |

#### **Selection Groups**

**Fund Value:** <u>OPTIONAL</u>. You really only need to enter the funds center to view your particular budget status report. Remember that the fund and fund center can be two different numbers.

**Funds Center Value:** enter the funds center or range of funds centers on which you would like to report

**Commitment Item:** will always be *SSHE\_2A* 

| Program Edit Qoto Environn   | nent System Help<br>ব 📙   😋 🚱 😵 | o m r | 18212428 | 8   💥 🔎   🖗 📭 |  |
|------------------------------|---------------------------------|-------|----------|---------------|--|
| venue & Expense: S           | election                        |       |          |               |  |
| Data Source                  |                                 |       |          |               |  |
|                              |                                 |       |          |               |  |
| election values              |                                 |       |          |               |  |
| Financial Management Area    | SSHE                            |       |          |               |  |
| Budget Category              | 9F                              |       |          |               |  |
| /ersion                      | 0                               |       |          |               |  |
| fiscal Year From             | 2009                            |       |          |               |  |
| iscal Year To                | 2009                            |       |          |               |  |
|                              |                                 |       |          |               |  |
| lection groups               |                                 |       |          |               |  |
| Judget Type                  |                                 |       |          | <b>\$</b>     |  |
| )r value(s)                  |                                 | to    |          | <b></b>       |  |
| und                          |                                 | to    |          | <b>\$</b>     |  |
| or value(s)<br>unds Center   |                                 | 10    |          |               |  |
|                              | 4005741201                      | to    |          | <b>\$</b>     |  |
| r value(s)                   | SSHE_2A                         | 10    | æ        |               |  |
| ommitment Item               | Sonc_24                         | to    | 9        | <b>\$</b>     |  |
| r value(s)<br>unctional Area |                                 | 10    |          |               |  |
|                              |                                 | to    |          | <b>\$</b>     |  |
| rr value(s)                  |                                 | 10    |          |               |  |

**NOTE:** This transaction contains three major types of reports (as illustrated below):

**BUDSTAT**-Budget Status Report **SOURCES**-Budget Sources Report **ACTCOM**-Commitment & Actuals Report

Each report is broken down as either with carry-forward or without carry-forward for a total of six reports. The information contained in SOURCES and ACTCOM is included in the BUDSTAT report, so you can get all of the information you need in BUDSTAT.

We are recommending that users use the w/CF reports for monitoring budgets. The *BUDSTAT\_w/CF* shows Current Budget, Consumable Budget, Commitments, Actuals, Total Commitments/Actuals, and Available balance by funds center by commitment item (similar to the ZBUDSTAT Budget Status Report).

|    | 문<br>Report Edit Goto View Extras Se                                                                                                    | _        | System Help<br>🙆 😪   🖴 尙 🖧                                             | <b>8</b> ን የጉ ۍ ድ ፡ 🛯                                       |                                                        |                        |                                | SAP                   |
|----|----------------------------------------------------------------------------------------------------|----------|------------------------------------------------------------------------|-------------------------------------------------------------|--------------------------------------------------------|------------------------|--------------------------------|-----------------------|
| 18 |                                                                                                    | <u> </u> |                                                                        |                                                             |                                                        |                        |                                |                       |
|    | BUDSTAT_w/CF                                                                                                    |          |                                                                        |                                                             |                                                        |                        |                                |                       |
|    | 1: 🖓 🏪 🗉 🗉 🛛 🛰 🗂 🔺                                                                                                    | 7        | 🛗 Column 🔳 🖣                                                           | ▶ N 🖻 器                                                     | 왕 형 형용                                                 |                        |                                |                       |
|    | Reports           BUDSTAT_W/CF           SOURCES_w/CF           ACTCOM_WCF           BUDSTAT_W/OCF           BUDSTAT_W/OCF           SOURCES_w/OCF           actcom_wo |          | Repo<br>Repo<br>Simply cli<br>End<br>Budgi pane. w/f<br>Fund Without ( | cking on the                                                | TAT_w/CF rep<br>report in the r<br>ryforward; w/o<br>l | navigation             | Date: 11/03/2008<br>Page: 1/ 1 |                       |
|    | Variation: Characteristics                                                                                                    |          | Comm<br>Fisc <del>ar rear</del>                                        | 2009                                                        |                                                        | I                      | Hierarchy                      |                       |
|    | <ul> <li>Funds Center</li> <li>Fiscal Year</li> </ul>                                                                                                    |          | Commitment Item                                                        |                                                             | Current Budget                                         | Consumable Budget      | Commitment                     | Actuals               |
|    | Variation: Fund                                                                                                    | 1        | Commitment Item<br>2-EXP<br>PERS                                       | Expenses<br>Personnel                                       | 89,471.39<br>86,171.39<br>50,941.39                    |                        | 1,000.00                       | 25,6<br>24,7<br>17,2  |
|    | 4011050000 Regular Allocation                                                                                                    |          | PERSONNEL<br>510580<br>510591                                          | Personnel<br>University F<br>Federal Work                   | 15,070.00<br>35,000.00                                 | 50,941.39              |                                | 4,5<br>11,8           |
|    |                                                                                                    |          | 54X5<br>540580<br>541580                                               | FICA-Other<br>Students Med<br>Students Soc                  | 871.39                                                 |                        |                                | 1                     |
|    |                                                                                                    |          | NON-PERS<br>NON-PERSONNEL<br>OTHER_EXPENSES                            | Non-Personnel<br>Non-Personne<br>Other Expens               | 35,230.00<br>35,130.00                                 | 38,530.00<br>38,530.00 |                                | 7,5                   |
|    |                                                                                                    |          | 605100<br>606100<br>606110<br>606115                                   | Postage/Frei<br>Telephone &<br>Local Teleph<br>Long Distanc |                                                        |                        |                                | 1,1<br>1<br>5         |
|    |                                                                                                    |          | 606115<br>606140<br>609100<br>630200                                   | SSHEnet Char<br>Memberships<br>Contracted S                 |                                                        |                        | 1,000.00                       | 1<br>4<br>1,8         |
|    |                                                                                                    |          | 660100<br>660215<br>FURNITURE_&_EQU                                    | Office Suppl<br>Computer Com                                | 100.00                                                 |                        |                                | 3,0                   |
|    |                                                                                                    | 1        | 5-CB-EXP                                                               | Chargeback Exp                                              | 3,300.00                                               |                        |                                | 8                     |
| Į  |                                                                                                    | • •      |                                                                        |                                                             |                                                        |                        |                                | <ul> <li>•</li> </ul> |
|    |                                                                                                    |          |                                                                        |                                                             |                                                        |                        | D ZFM02 🖭 ko                   | izuka INS 🛛 🦯         |

Once you have selected the correct report, you can "turn off" the navigation pane in order to see

more columns in the budget status report. To turn it off, click on the Navigation on/off icon on the upper left-hand side of the screen right above the word "Reports." This icon serves as a toggle button so that you can easily turn on/off the navigation area. The report below is an example with the navigation turned off.

|                                                              |                                    |                         | ····································· | 😢   🐹 🗾   🔞 🖪              |                 |                 |           |
|--------------------------------------------------------------|------------------------------------|-------------------------|---------------------------------------|----------------------------|-----------------|-----------------|-----------|
| JDSTAT_w/CF                                                  | Navigatio                          | n on/of                 | f                                     |                            |                 |                 |           |
| ê 🗄 🗉 🔳 🐨                                                    |                                    |                         |                                       | 88866                      |                 |                 |           |
| Report Group: Reve                                           | nue & Expense                      |                         |                                       | Date: 11/04,               | /2008           |                 |           |
|                                                              | TAT_W/CF                           |                         |                                       |                            | 1               |                 |           |
| FM Area<br>Budget Category                                   | SSHE State<br>9F FM Pa             | e System<br>ayment Budg | et                                    |                            |                 |                 |           |
| Fund<br>Funds Center/Group<br>Commitment Item<br>Fiscal Year | *<br>4005741201<br>SSHE_2A<br>2009 | 1                       | Financial Oper<br>Flat - Master       | ations<br>per CI Hierarchy |                 |                 |           |
| Commitment Item                                              |                                    | t Budget                | Consumable Budget                     | Commitment                 | Actuals         | Tot ComAct      | Available |
| Commitment Item                                              |                                    | 89,471.39               | 89,471.39                             | 1,000.00                   | 25,668.25       | 26,668.25       | 62,803.14 |
| 2-EXP                                                        | Expenses                           | 86,171.39               | 89,471.39                             | 1,000.00                   | 24,785.60       | 25,785.60       | 62,803.14 |
| PERS                                                         | Personne1                          | 50,941.39               | 50,941.39                             |                            | 17,263.54       | 17,263.54       | 33,677.85 |
| PERSONNEL                                                    | Personne1                          |                         | 50,941.39                             |                            |                 |                 | 33,677.85 |
| 510580                                                       | University F                       |                         |                                       |                            | 4,501.46        | 4,501.46        |           |
| 510591                                                       | Federal Work                       | 35,000.00               |                                       |                            | 11,890.69       | 11,890.69       |           |
| 54X5                                                         | FICA-Other                         | 871.39                  |                                       |                            | 105.45          | 105.15          |           |
| 540580                                                       | Students Med                       |                         |                                       |                            | 165.15          | 165.15          |           |
| 541580<br>NON DEDC                                           | Students Soc                       | 25 020 00               | 20 820 00                             | 4 000 00                   | 706.24          | 706.24          | 00 405 00 |
| NON-PERS<br>NON-PERSONNEL                                    | Non-Personnel<br>Non-Personne      | 35,230.00               | 38, <mark>5</mark> 30.00<br>38,530.00 | 1,000.00                   | 7,522.06        | 8,522.06        | 29,125.29 |
| OTHER EXPENSES                                               | Other Expens                       | 35,130.00               | 30,030.00                             |                            |                 |                 | 29,125.29 |
| 605100                                                       | Postage/Frei                       | 35,130.00               |                                       |                            | 1,199.65        | 1,199.65        |           |
| 606100                                                       | Telephone &                        |                         |                                       |                            | 187.00          | 187.00          |           |
| 606110                                                       | Local Teleph                       |                         |                                       |                            | 591.00          | 591.00          |           |
| 606115                                                       | Long Distanc                       |                         |                                       |                            | 95.42           | 95.42           |           |
|                                                              | SSHEnet Char                       |                         |                                       |                            | 114.97          | 114.97          |           |
|                                                              | Memberships                        |                         |                                       |                            | 407.84          | 407.84          |           |
| 606140                                                       |                                    |                         |                                       | 1,000.00                   | 1,894.65        | 2,894.65        |           |
| 606140<br>609100                                             | Contracted S                       |                         |                                       | .,                         | 3,019.53        | 3,019.53        |           |
| 606140                                                       | Contracted S<br>Office Suppl       |                         |                                       |                            |                 |                 |           |
| 606140<br>609100<br>630200                                   |                                    |                         |                                       |                            | 12.00           | 12.00           |           |
| 606140<br>609100<br>630200<br>660100                         | Office Suppl<br>Computer Com       | 100.00                  |                                       |                            | 12.00           | 12.00           |           |
| 606140<br>609100<br>630200<br>660100<br>660215               | Office Suppl<br>Computer Com       |                         |                                       |                            | 12.00<br>882.65 | 12.00<br>882.65 |           |

To drill down to the line item detail, double click on the dollar amount that you want to see more detail.

|          | eport <u>E</u> dit <u>G</u> oto V <u>i</u> ev                           |                                                                                             |                                                               | ap<br>別は3日約1005                                  | 1   🛒 🖉   🖓 🖪              |                                                         |                                          | SAP                                              |                  |
|----------|-------------------------------------------------------------------------|---------------------------------------------------------------------------------------------|---------------------------------------------------------------|--------------------------------------------------|----------------------------|---------------------------------------------------------|------------------------------------------|--------------------------------------------------|------------------|
| BU       | DSTAT_w/CF                                                              |                                                                                             |                                                               |                                                  |                            |                                                         |                                          |                                                  |                  |
| 1.8      | 🖓 🏪 🔲 🔝   🕎                                                             | R 🔟 🔺 🛡                                                                                     | 🛙 🛗 Column                                                    |                                                  | : 사 사 사 사                  |                                                         |                                          |                                                  |                  |
|          |                                                                         |                                                                                             |                                                               |                                                  |                            |                                                         |                                          |                                                  |                  |
|          |                                                                         | nue & Expense<br>STAT_w/CF                                                                  |                                                               |                                                  | Date: 11/04/2<br>Page: 1/  |                                                         |                                          |                                                  |                  |
|          | FM Area<br>Budget Category                                              | SSHE Stat<br>9F FM P                                                                        | e System<br>ayment Budge1                                     | :                                                |                            |                                                         |                                          |                                                  |                  |
|          | Fund<br>Funds Center/Group<br>Commitment Item<br>Fiscal Year            | *<br>400574120<br>SSHE_2A<br>2009                                                           | 1                                                             | Financial Opera<br>Flat - Master p               | itions<br>Der CI Hierarchy |                                                         |                                          |                                                  |                  |
|          | Commitment Item                                                         |                                                                                             | nt Budget                                                     | Consumable Budget                                | Commitment                 | Actuals                                                 | Tot ComAct                               | Available                                        |                  |
|          | Commitment Item<br>2-EXP<br>PERS<br>PERSONNEL<br>510580<br>510591       | Expenses<br>Personnel<br>Personnel<br>University F<br>Federal Work                          | 89,471.39<br>86,171.39<br>50,941.39<br>15,070.00<br>35,000.00 | 89,471.39<br>89,471.39<br>50,941.39<br>50,941.39 | 1,000.00<br>1,000.00       | 25,668.2<br>24,785.6<br>17,263.5<br>4,501.4<br>11,890.6 | 0 25,785.60<br>4 17,263.54<br>6 4,501.46 | 62,803.14<br>62,803.14<br>33,677.85<br>33,677.85 |                  |
| 2        | 54X5<br>540580<br>541580<br>NON-PERS<br>NON-PERSONNEL<br>OTHER_EXPENSES | FICA-Other<br>Students Med<br>Students Soc<br>Non-Personnel<br>Non-Personne<br>Other Expens | 871.39<br>35,230.00<br>35,130.00                              | <mark>38,530.00</mark><br>38,530.00              | 1,000.00                   | 165.1<br>706.<br>7,522.                                 | To find the ent amount, doubl            | ries behind dolla                                | ar               |
|          | 605100<br>606100<br>606110<br>606115                                    | Postage/Frei<br>Telephone &<br>Local Teleph<br>Long Distanc                                 | 33,130.00.                                                    |                                                  |                            | 1,199.<br>187.<br>591<br>95.4                           | amount (budge                            |                                                  |                  |
|          | 606140<br>609100<br>630200<br>660100<br>660215                          | SSHEnet Char<br>Memberships<br>Contracted S<br>Office Suppl<br>Computer Com                 |                                                               |                                                  | 1,000.00                   | 114.9<br>407.8<br>1,894.6<br>8,019.5<br>12.0            | 4 407.84<br>5 2,894.65<br>3 3,019.53     |                                                  |                  |
| <b>T</b> | FURNITURE_&_EQUI<br>5-CB-EXP                                            | P Furniture &<br>Chargeback Exp                                                             | 100.00<br>3,300.00                                            |                                                  |                            | 882.6                                                   | 882.65                                   |                                                  |                  |
|          |                                                                         |                                                                                             |                                                               |                                                  |                            |                                                         | ▷ ZFM02                                  | kozuka INS                                       | •<br><i>711.</i> |

To see all transactions in a specific column, double click on the total (yellow) line. You will see all transactions for the totals based on the line you selected – may or may not be the grand total.

Blue lines on the report represent where postings take place (budget, commitment, actual). Yellow lines on the report represent totals.

Once you double click on an amount, a Text box will pop up:

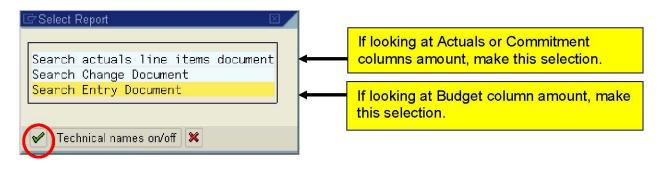

After making a selection click or double click on the selection. For the example on the next page, "Search Entry Document" was selected to drill into a budget document.

| Lez<br>List Edit <u>G</u> oto <u>S</u> ettings System <u>H</u> elp                                                                                                    | SAP        |
|----------------------------------------------------------------------------------------------------|------------|
| 🖉 🔢 🖉 🖓 🔛 🖞 🖏 🗳 🏠 🏦 🖗 🔛                                                                                                    |            |
| Selection List for Entry Documents                                                                                                    |            |
| 🕄 🛅 🗟 🛱 🖗 🏷 💆 🏂 🔁 🛃 🖏 🖓 🖓 ABC   🇮 🖷 Choose 🖷 Save   🚹 🚹 Selections   🛚 🔹 🕨                                                                                                    |            |
| FM area SSHE<br>Currency USD<br>Budget Category Payment                                                                                                    |            |
| Doc Year Entry Docu Line Version Doc. type Process Year Budget Type Fund Funds Ctr Commitment item F.Ar Grant                                                                                                    | Funded Prg |
| 2009 1000030428 000001 0 BGT Enter 2009 Recurring Budget 4011050000 4005741201 OTHER_EXPENSES BDGT NOTRELEVA                                                                                                    |            |
| 1000062643 000001 0 BGT Send 2009 Non-Recurring Budget 4011050000 4005741201 OTHER_EXPENSES BDGT NOTRELEVA                                                                                                    |            |
| 1000062645         000001         0         BGT         Send         2009         Non-Recurring Budget         4011050000         4005741201         OTHER_EXPENSES         BDGT         NOTRELEVA           1000062696         000001         0         BGT         Send         2009         Non-Recurring Budget         4011050000         4005741201         OTHER_EXPENSES         BDGT         NOTRELEVA |            |
| <ul> <li>Example of Budget detail. Two types of Budget Type:</li> <li>Recurring Budget = Original Budget Postings</li> <li>Non-Recurring Budget = Budget Adjustments (Transfers, Supplements, Returns)</li> <li>You can see the amount of the budget posting if you scroll to the right.</li> </ul>                                                                                                    |            |
|                                                                                                    | kozuka INS |

The entries behind the number will appear as shown below:

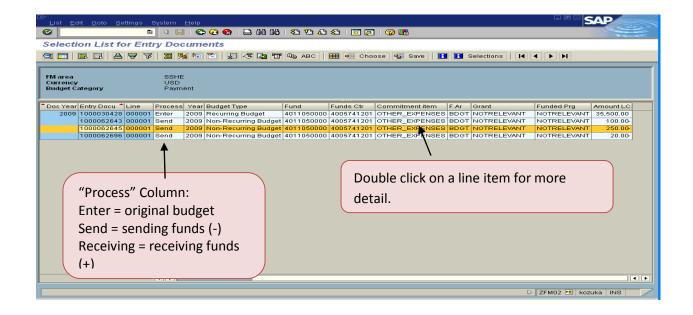

| <u> ⊃</u> ocument <u>E</u> dit | <u>G</u> oto En <u>v</u> ironment | System <u>H</u> elp |             |                 |                |         |              |           |                |
|--------------------------------|-----------------------------------|---------------------|-------------|-----------------|----------------|---------|--------------|-----------|----------------|
| <b>©</b>                       | ā ( 📙                             | 😋 🙆 🎇   🖴           | 日日 1 20 1   | ) 🗘 🎗 I 🔀       | 2   😢 🖪        |         |              |           |                |
| 🕫 Entry L                      | Document                          |                     |             |                 |                |         |              |           |                |
|                                |                                   |                     |             |                 |                |         |              |           |                |
|                                |                                   |                     |             |                 |                |         |              |           |                |
| Header Ad                      | ditional Data                     |                     |             |                 |                |         |              |           |                |
| Document                       | 1000062645                        | Status              | Posted      |                 | Document Year  | 2009    | FM Area      | SSHE      |                |
| Process                        | Transfer                          | Total Sender        | 250.00      | ι               | ISD            |         |              |           |                |
| Value Type                     | Budget                            | Total Receiver      | 250.00      | L               | ISD            |         |              |           |                |
| Budget Category                | Payment                           | Version             | 0           |                 | Fiscal Year    | 2009    |              |           |                |
| Document type                  | BGT                               | Document Date       | 10/21/2008  |                 |                |         |              |           |                |
|                                |                                   |                     |             |                 |                |         |              |           |                |
| Year Perio                     | do                                |                     |             |                 |                |         |              |           |                |
| Teal Fello                     | us                                |                     |             |                 |                |         |              |           |                |
| 3 8 7 6                        | 781283                            | 0000                |             |                 |                |         |              |           |                |
| Line Grant                     | Fund                              | Funds Center Com    |             | Functional Area | Funded Program | Type Am | ount (USD) D | K Text    |                |
| 000001 - NOTRE                 | LEVANT 4011050000                 | 4005741201 OTH      | ER_EXPENSES | BDGT            | NOTRELEVANT    | NR      | 250.00 1     | Tsfr to U |                |
| 000002 + NOTRE                 | LEVANT 4011050000                 | 4005741201 5105     | 80          | BDGT            | NOTRELEVANT    | NR      | 250.00 1     | Tsfr from |                |
|                                |                                   |                     |             |                 |                |         | /            |           |                |
|                                |                                   |                     |             |                 |                |         |              |           |                |
| This                           | takes you to                      | the entry d         | ocument     | where vo        | u can see t    | the ter | /t           |           |                |
|                                | •                                 |                     |             |                 |                |         |              |           |                |
| asso                           | ociated with t                    | the transfer        | by scrolli  | ng to the       | right. Yo      | u can s | shrink       |           |                |
| the                            | column widt                       | h of the colu       | umns to s   | ee more f       | ields witho    | out scr | olling.      |           |                |
|                                |                                   |                     |             |                 |                |         | •            |           |                |
| Att                            | his point, you                    | i nave drille       | d down a    | s far as yc     | ou can. U      | se you  | Ir back      |           |                |
| arro                           | w to go back                      | & look at t         | ne detail d | of anothe       | r amount.      |         |              |           |                |
|                                | Ū                                 |                     |             |                 |                |         |              |           |                |
|                                |                                   |                     |             |                 |                |         |              |           |                |
|                                |                                   |                     |             |                 |                | _       |              | D ZFM02   | 🖲 kozuka INS 🥢 |

To look at expenditure details, double click on an amount in the Actuals column, and select "Search actual line items document" when the text box below appears:

| 🖙 Select Report                                 | $\boxtimes$ |
|-------------------------------------------------|-------------|
| Search actuals line items docur                 | ent         |
| Search Change Document<br>Search Entry Document |             |
|                                                 |             |
| 🖌 Technical names on/off 🔀                      |             |

| <u>L</u> ist <u>E</u> dit <u>G</u> oto V <u>i</u> ews <u>S</u> ettings                                                                                                    |                                         |                                                                                       |                                                           |                    |                              |               |                                 | SAP            |             |
|----------------------------------------------------------------------------------------------------|-----------------------------------------|---------------------------------------------------------------------------------------|-----------------------------------------------------------|--------------------|------------------------------|---------------|---------------------------------|----------------|-------------|
|                                                                                                    | ]   😋 😧 😒   🛛                           | <b>3 (1) (1)</b> (1)                                                                  | 80 10 13<br>80 10 13                                      | )   😿 🕻            | 2   🕜 🖪                      |               |                                 |                |             |
| Document Journal                                                                                                    |                                         |                                                                                       |                                                           |                    |                              |               |                                 |                |             |
|                                                                                                    |                                         | 9 <b>[110</b>   <b>111</b>                                                            |                                                           | i Sel              | ections                      |               |                                 |                |             |
| Document Journal                                                                                                    |                                         |                                                                                       |                                                           |                    |                              |               |                                 |                | Ê           |
| FM Area SSHE                                                                                                    |                                         |                                                                                       |                                                           |                    |                              |               |                                 |                |             |
| Year commitment item<br>Commitment item 605100                                                                                                    |                                         |                                                                                       |                                                           |                    |                              |               |                                 |                | -           |
| RefDocNo Titem Value type Amt type 100981647 110 Invoices 0100                                                                                                    | Prd FM pstg d.<br>2 08/04/2008          | ΣPymt Bdg<br>671.27                                                                   |                                                           | Cmmt ite<br>605100 | m Funds Center<br>4005741201 |               | L Acc Text<br>5100 POSTAGE #3 J |                | Code Ver    |
| 101009584 107<br>1900476966 2                                                                                                    | 3 09/03/2008<br>3 09/16/2008            | 504.01<br>24.37                                                                       |                                                           | 605100<br>605100   | 4005741201                   | 4011050000 60 | 5100 POSTAGE #3 A               |                | HE          |
|                                                                                                    | 000000                                  | - 1,199.65                                                                            |                                                           | 1                  | 4000141201                   |               |                                 |                | 200         |
|                                                                                                    |                                         |                                                                                       |                                                           |                    |                              |               |                                 |                |             |
|                                                                                                    |                                         |                                                                                       |                                                           |                    |                              |               |                                 | _              |             |
| Example of expen                                                                                                    | diture deta                             | il Do                                                                                 | whie clic                                                 | k on               | a line iten                  | n to see the  | document                        |                |             |
|                                                                                                    |                                         |                                                                                       |                                                           |                    |                              |               |                                 |                |             |
| overview of the ir                                                                                                    |                                         |                                                                                       | example                                                   | Delov              | w illustrat                  | es the invol  | ce                              |                |             |
| information for a                                                                                                    | FedEx paym                              | nent.                                                                                 |                                                           |                    |                              |               |                                 |                |             |
|                                                                                                    |                                         |                                                                                       |                                                           |                    |                              |               |                                 |                |             |
|                                                                                                    |                                         |                                                                                       |                                                           |                    |                              |               |                                 |                |             |
|                                                                                                    |                                         |                                                                                       |                                                           |                    |                              |               |                                 |                |             |
|                                                                                                    |                                         |                                                                                       |                                                           |                    |                              |               | ▷ ZFM02                         | 😬 kozuka INS   |             |
|                                                                                                    | /                                       |                                                                                       |                                                           |                    |                              |               |                                 |                |             |
|                                                                                                    | /                                       |                                                                                       |                                                           |                    |                              |               |                                 |                |             |
|                                                                                                    |                                         |                                                                                       |                                                           |                    |                              |               |                                 |                |             |
|                                                                                                    |                                         |                                                                                       |                                                           |                    |                              |               |                                 |                |             |
| 1                                                                                                    |                                         |                                                                                       |                                                           |                    |                              |               |                                 |                |             |
| C .                                                                                                    |                                         |                                                                                       |                                                           |                    |                              |               |                                 |                |             |
|                                                                                                    | dr <u>a</u> s En <u>v</u> ironment      |                                                                                       |                                                           |                    |                              |               |                                 | SAP            | <u></u>     |
|                                                                                                    | ]   😋 🙆 😡   🛛                           |                                                                                       |                                                           | )   💌 [            | 2   2 🖪                      |               |                                 | SAP            | 2           |
| Image: Second second se     | l   😋 🙆 😡   🗐<br>- Display              | )<br>(1)<br>(1)<br>(1)<br>(1)<br>(1)<br>(1)<br>(1)<br>(1)<br>(1)<br>(1                | <u>\$0</u> (0 (2)<br>\$                                   |                    |                              |               |                                 |                | 2           |
| Image: Second second se     | ]   😋 🙆 😡   🛛                           | )<br>(1)<br>(1)<br>(1)<br>(1)<br>(1)<br>(1)<br>(1)<br>(1)<br>(1)<br>(1                | <u>\$0</u> (0 (2)<br>\$                                   |                    |                              |               |                                 |                | 9           |
| Document Overvew       October       Doc.type:       KR (Vendor 10voice)                                                                                                    | ) Normal document                       | )()(始))<br>Choose)(<br>t                                                              | む む む む 叙<br>み Save 団 [                                   | 3 2 [              | 📰 🚺 Tax data                 |               |                                 | SAP            |             |
| Image: Constraint of the second second se        | ]   C Q Q   [<br>- Display<br>『 🏼 🏂 🏂 啓 | )()())()))<br>Choose )〔                                                               | <b>名 伯 《 《</b><br>Save <b>⑦</b> (                         | 3 2 [              |                              | 1             |                                 | SAP            |             |
| Doc.ument Overview       Doc.ument Overview       Doc.type: KR (Vendor 11voice)       Doc. Number       1900476965       Doc. date       09/08/2008       Calculate Tax       Ref.doc.       2-996-33905                                                                                                    | Display                                 | Choose (1)                                                                            | <b>名 伯 《 《</b><br>Save <b>⑦</b> (                         | 3 2 [              | 2009                         |               |                                 |                |             |
| Document Overvew       Doc.type: KR (Vendor 11voice)       Doc. Number       1900476965       Doc. date       09/08/2008       Calculate Tax                                                                                                    | Display                                 | Choose (1)                                                                            | <b>名 伯 《 《</b><br>Save <b>⑦</b> (                         | 3 2 [              | 2009                         |               |                                 |                |             |
| Doc.type: KR (Vendor tuvoice)     Doc. Number 1900476965     Doc. date 0970872008     Calculate Tax     Ref.doc. 2-906-33905     Doc.currency USD                                                                                                    | Company code<br>Posting date            | Choose (C<br>Choose (C<br>SSHE<br>09/16/200                                           | Save To C S                                               | 3 🖻 [              | 2009<br>03                   |               |                                 |                |             |
| Image: Second Second | Company code<br>Posting date            | Choose 6<br>Choose 6<br>t<br>SSHE<br>09/16/200                                        | 원 원 쇼 &<br>Save 1 1 (1)<br>Fiscal :<br>Period             | 3 2 [              | 2009                         | Funds Cente   |                                 | Eunctional Are |             |
| Doc.type: KR (Vendor tuvoice)     Doc. Number 1900476965     Doc. date 0970872008     Calculate Tax     Ref.doc. 2-906-33905     Doc.currency USD                                                                                                    | Company code     Posting date           | Choose (1)<br>Choose (1)<br>t<br>SSHE<br>09/16/200<br>Amount Bu<br>24.37 41           | 원 원 쇼 &<br>Save 1 1 (1)<br>Fiscal :<br>Period             | 3 🖻 [              | 2009<br>03                   |               |                                 | Functional Are |             |
| Doc.type: KR (Vendor Invoice)     Doc. Number 1900476965     Doc. date 09/08/2008     Calculate Tax     Ref.doc. 2-906-33905     Doc.currency USD     In PK Account Account short to     1 31 2084332 FedEx                                                                                                    | Company code     Posting date           | Choose (1)<br>Choose (1)<br>t<br>SSHE<br>09/16/200<br>Amount Bu<br>24.37 41           | Save Transform     Save Transform     Fiscal :     Period | 3 🖻 [              | 2009<br>03                   | Funds Cente   | er Fund                         | Functional Are | <b>3a 1</b> |
| Doc.type: KR (Vendor Invoice)     Doc. Number 1900476965     Doc. date 09/08/2008     Calculate Tax     Ref.doc. 2-906-33905     Doc.currency USD     In PK Account Account short to     1 31 2084332 FedEx                                                                                                    | Company code     Posting date           | Choose (<br>Choose (<br>t<br>SSHE<br>89/16/200<br>Amount Bu<br>24.37- 40<br>24.37- 40 | Save Transform     Save Transform     Fiscal :     Period | 3 🖻 [              | 2009<br>03                   | Funds Cente   | er Fund                         | Functional Are | <b>3a 1</b> |
| Doc.type: KR (Vendor Invoice)     Doc. Number 1900476965     Doc. date 09/08/2008     Calculate Tax     Ref.doc. 2-906-33905     Doc.currency USD     In PK Account Account short to     1 31 2084332 FedEx                                                                                                    | Company code     Posting date           | Choose (<br>Choose (<br>t<br>SSHE<br>89/16/200<br>Amount Bu<br>24.37- 40<br>24.37- 40 | Save Transform     Save Transform     Fiscal :     Period | 3 🖻 (              | 2009<br>03                   | Funds Cente   | er Fund                         | Functional Are | <b>3a T</b> |
| Doc.type: KR (Vendor Invoice)     Doc. Number 1900476965     Doc. date 09/08/2008     Calculate Tax     Ref.doc. 2-906-33905     Doc.currency USD     In PK Account Account short to     1 31 2084332 FedEx                                                                                                    | Company code     Posting date           | Choose (<br>Choose (<br>t<br>SSHE<br>89/16/200<br>Amount Bu<br>24.37- 40<br>24.37- 40 | Save Transform     Save Transform     Fiscal :     Period | 3 🖻 (              | 2009<br>03                   | Funds Cente   | er Fund                         | Functional Are | <b>3a T</b> |
| Doc.type: KR (Vendor Invoice)     Doc. Number 1900476965     Doc. date 09/08/2008     Calculate Tax     Ref.doc. 2-906-33905     Doc.currency USD     In PK Account Account short to     1 31 2084332 FedEx                                                                                                    | Company code     Posting date           | Choose (<br>Choose (<br>t<br>SSHE<br>89/16/200<br>Amount Bu<br>24.37- 40<br>24.37- 40 | Save Transform     Save Transform     Fiscal :     Period | 3 🖻 (              | 2009<br>03                   | Funds Cente   | er Fund                         | Functional Are | <b>3a T</b> |
| Doc.type: KR (Vendor Invoice)     Doc. Number 1900476965     Doc. date 09/08/2008     Calculate Tax     Ref.doc. 2-906-33905     Doc.currency USD     In PK Account Account short to     1 31 2084332 FedEx                                                                                                    | Company code     Posting date           | Choose (<br>Choose (<br>t<br>SSHE<br>89/16/200<br>Amount Bu<br>24.37- 40<br>24.37- 40 | Save Transform     Save Transform     Fiscal :     Period | 3 🖻 (              | 2009<br>03                   | Funds Cente   | er Fund                         | Functional Are | <b>3a T</b> |
| Doc.type: KR (Vendor Invoice)     Doc. Number 1900476965     Doc. date 09/08/2008     Calculate Tax     Ref.doc. 2-906-33905     Doc.currency USD     In PK Account Account short to     1 31 2084332 FedEx                                                                                                    | Company code     Posting date           | Choose (<br>Choose (<br>t<br>SSHE<br>89/16/200<br>Amount Bu<br>24.37- 40<br>24.37- 40 | Save Transform     Save Transform     Fiscal :     Period | 3 🖻 (              | 2009<br>03                   | Funds Cente   | er Fund                         | Functional Are | <b>3a T</b> |
| Doc.type: KR (Vendor Invoice)     Doc. Number 1900476965     Doc. date 09/08/2008     Calculate Tax     Ref.doc. 2-906-33905     Doc.currency USD     In PK Account Account short to     1 31 2084332 FedEx                                                                                                    | Company code     Posting date           | Choose (<br>Choose (<br>t<br>SSHE<br>89/16/200<br>Amount Bu<br>24.37- 40<br>24.37- 40 | Save Transform     Save Transform     Fiscal :     Period | 3 🖻 (              | 2009<br>03                   | Funds Cente   | er Fund                         | Functional Are | <b>3a T</b> |
| Doc.type: KR (Vendor Invoice)     Doc. Number 1900476965     Doc. date 09/08/2008     Calculate Tax     Ref.doc. 2-906-33905     Doc.currency USD     In PK Account Account short to     1 31 2084332 FedEx                                                                                                    | Company code     Posting date           | Choose (<br>Choose (<br>t<br>SSHE<br>89/16/200<br>Amount Bu<br>24.37- 40<br>24.37- 40 | Save Transform     Save Transform     Fiscal :     Period | 3 🖻 (              | 2009<br>03                   | Funds Cente   | er Fund                         | Functional Are | <b>3a T</b> |
| Doc.type: KR (Vendor Invoice)     Doc. Number 1900476965     Doc. date 09/08/2008     Calculate Tax     Ref.doc. 2-906-33905     Doc.currency USD     In PK Account Account short to     1 31 2084332 FedEx                                                                                                    | Company code     Posting date           | Choose (<br>Choose (<br>t<br>SSHE<br>89/16/200<br>Amount Bu<br>24.37- 40<br>24.37- 40 | Save Transform     Save Transform     Fiscal :     Period | 3 🖻 (              | 2009<br>03                   | Funds Cente   | er Fund                         | Functional Are |             |
| Doc.type: KR (Vendor Invoice)     Doc. Number 1900476965     Doc. date 09/08/2008     Calculate Tax     Ref.doc. 2-906-33905     Doc.currency USD     In PK Account Account short to     1 31 2084332 FedEx                                                                                                    | Company code     Posting date           | Choose (<br>Choose (<br>t<br>SSHE<br>89/16/200<br>Amount Bu<br>24.37- 40<br>24.37- 40 | Save Transform     Save Transform     Fiscal :     Period | 3 🖻 (              | 2009<br>03                   | Funds Cente   | er Fund                         | Functional Are |             |
| Doc.type: KR (Vendor Invoice)     Doc. Number 1900476965     Doc. date 09/08/2008     Calculate Tax     Ref.doc. 2-906-33905     Doc.currency USD     In PK Account Account short to     1 31 2084332 FedEx                                                                                                    | Company code     Posting date           | Choose (<br>Choose (<br>t<br>SSHE<br>89/16/200<br>Amount Bu<br>24.37- 40<br>24.37- 40 | Save Transform     Save Transform     Fiscal :     Period | 3 🖻 (              | 2009<br>03                   | Funds Cente   | er Fund<br>4011050000           | Functional Are |             |

Sample Navigation within the report:

| Expand & collapse sections of the report<br>by clicking on these buttons. A – sign in<br>front means it is already expanded. This                                                                                                    | Report Edit Goto View Extras Se                |                                                                                                    | I 🛛   🕲 📭                      |                    |                                                                                               |
|----------------------------------------------------------------------------------------------------|------------------------------------------------|----------------------------------------------------------------------------------------------------|--------------------------------|--------------------|-----------------------------------------------------------------------------------------------|
| Perports       Date:       11/04/2008         B SOURCES_W/CF       Date:       Date:       11/04/2008         Page:       1/1       1         B ACTCOM_W/CF       Date:       11/04/2008         Pundstration:       Characteristics       Page:       1/1         Fundstration:       Fundsteristics       Financtal Operations       Financtal Operations         Commitment Item       SSHE_ZA       Filst - Master per CI Hierarchy         Filstal?vear       2009       Stepsonel       50,941.39       50,941.39         Anno: Personel       Non-Personel       50,941.39       50,941.39       1,000.00         Non-PERS       Other Expense       35,130.00       38,530.00       1,000.00       7,522.06         Non-PERSONNEL       Non-Personel       50,941.39       50,941.39       1,000.00       7,522.06         Solitio       Postage/Frei       060100       Postage/Frei       06010       1,000.00       95.42         Genold       Long Distance       Commitment Les       Competence       100.00       95.42         Solitio       Local Telephone       30,000       0       95.3,000       95.42         Genold       Solitio       Local Telephone       1000.00                                                                                                    | BUDSTAT_w/CF                                   |                                                                                                    |                                |                    |                                                                                               |
| BUDSTAT_w/CF       Report Group: Revenue & Expense       Date: 11/94/2008         Page: 1/ 1       Page: 1/ 1         ACTCOM_w/CF       Page: 1/ 1         ACTCOM_w/CF       Page: 1/ 1         ACTCOM_w/CF       Page: 1/ 1         Funds Center       Fund         Funds Center       Funds Center         Funds Center       Commitment item         Fiscal Year       SSHE_52A         Funds Center       Fords Center         PERS       Personnel         MON-PERS       Non-Personnel         MON-PERS       S0 941.39         S0 941.39       50,941.39         S0 95100       Fords 22,20.09         860110       Local Telephone 4         0605100       Fords 2001         606110       Local Telephone 4         606110       Local Telephone 4         606100       Computer Congulation 4         FURM Regorn these buttons.       A – sign in         front means it is already expanded.       This                                                                                                    | 1: 🖉 🐜 🖬 🔳 🕅 🔍 📆 🔺                             | 노 중   🌐 Column 📧 ◀ 🕨 위   약 뫎 .                                                                                                    | 22 42 42                       |                    |                                                                                               |
| Bulget Category       9F       FM Paysent Budget         Gariation: Characteristics       Fund       *         Funds Center       Consumable Budget       Consumable Budget       Consumable Budget         Fiscal Year       2009       Fiscal Year       Fiscal Year         Consumable Budget Consumable Budget       Consumable Budget       Consumable Budget       Actuals         Consumable Scenter       Fiscal Year       50,941.39       50,941.39       1,000.00       7,522.06         MON-PERSONNEL       Non-Personnel       35,230.00       38,530.00       1,000.00       7,522.06         MON-PERSONNEL       Non-Personnel       35,130.00       38,530.00       1,000.00       7,522.06         OBSTID       Postage/Frei       Starter       Starter       11,199.65       11,199.65         OBSTID       Postage/Frei       Starter       35,130.00       1,000.00       7,522.06         OBSTID       Postage/Frei       Starter       35,130.00       1,000.00       7,522.06         OBSTID       Postage/Frei       Starter       11,499.65       1299.00       1299.00         Solito       Coariter       Coariter Coar       100.00       39.530.00       1,000.00       39.530.00         Solito                                                                                                    | BUDSTAT_WCF SOURCES_W/CF ACTCOM_WCF            | Report Name: BUDSTAT_w/CF                                                                                                    | a Svetem                       |                    |                                                                                               |
| Fund       * Funds Center         Funds Center       Funds Center/Group 4005741201         Fiscal Year       2009         Fiscal Year       2009         Termids Center       The Budget Consumable Budget Committeent Actuals         Funds Center       The Budget Consumable Budget Committeent Actuals         Image: Senter Senter       The Budget Consumable Budget Committeent Actuals         Image: Senter Senter       Senter Senter         Image: Senter Senter Senter       Senter Senter         Image: Senter Senter |                                                |                                                                                                    |                                |                    |                                                                                               |
| PERM         Personnel<br>NON-PERS         S00, -Personnel<br>NON-PERSONNEL         S00, 941, 39<br>35, 230, 00         50, 941, 39<br>36, 530, 00         1, 000, 00         17, 263, 54           NON-PERSONNEL         Non-Personnel<br>OTHER, EXPENSES         Non-Personnel<br>OTHER, EXPENSES         50, 941, 39<br>35, 230, 00         38, 530, 00         1, 000, 00         7, 522, 06           001-PERSONNEL         Non-Personnel<br>OTHER, EXPENSES         Other Expense<br>065100         35, 130, 00         38, 530, 00         1, 000, 00         1, 199, 65           060110         Local Telephone &<br>606110         Coal Telephone &<br>606110         0         147, 000, 00         1, 199, 65           060110         Local Telephone &<br>606110         Strance         1, 000, 00         1, 000, 00         1, 000, 00         1, 000, 00         1, 000, 00         1, 000, 00         1, 000, 00         3, 019, 53         12, 00         3, 00, 00         1, 000, 00         3, 019, 53         12, 00         12, 00         12, 00         12, 00         12, 00         12, 00         12, 00         12, 00         12, 00         12, 00         12, 00         12, 00         12, 00         12, 00         12, 00         12, 00         12, 00         12, 00         12, 00         12, 00         12, 00         12, 00         12, 00         12, 00         12, 00         12, 00                                                                                                    | <ul> <li>Fund</li> <li>Funds Center</li> </ul> | Funds Center/Group 4005741201<br>Commitment Item SSHE_2A                                                                                                    |                                |                    |                                                                                               |
| PEKS       Personnel       50,941.39       1,000.00         NON-PERSONNEL       Non-Personnel       35,230.00       38,530.00       7,522.00         NON-PERSONNEL       Non-Personnel       35,130.00       38,530.00       7,522.00         OTHER_EXPENSES       Other Expensione       35,130.00       38,530.00       7,522.00         050100       Postage/Freit       11,000.00       7,522.00       11,000.00         060110       Local Telephone &       11,000.00       11,199.65       11,000.00         060110       Local Telephone &       95,230.00       9,542       11,000.00       11,149.65         060110       Local Telephone &       060100       000       95.42       11,000.00       11,000.00       11,000.00       11,000.00       11,000.00       11,000.00       11,000.00       11,000.00       11,000.00       11,000.00       11,000.00       11,000.00       12,000.00       11,000.00       12,000.00       11,000.00       12,000.00       12,000.00       12,000.00       12,000.00       12,000.00       12,000.00       12,000.00       12,000.00       12,000.00       12,000.00       12,000.00       12,000.00       12,000.00       12,000.00       12,000.00       12,000.00       12,000.00       12,000.00       12,000.00                                                                                                    | /ariation: Funds Center                        | Commitment Item                                                                                                    | nt Budget Consumable Budg      | et Commitment Actu | uals                                                                                          |
| FURNITURE & EQUIP       Furniture & 160.00         5-CB-EXP       Chargeback Exp         3,300.00       882.65         Expand & collapse sections of the report         by clicking on these buttons.       A – sign in         front means it is already expanded.       This                                                                                                    | E * Funds Center                               | NON-PERS         Non-Personnel           NON-PERSONNEL         Non-Personnel           OTHER_EXPENSES         Other Expens           605100         Postage/Frei           606100         Telephone &           606110         Local Telephone &           606115         Long Distanc           606140         SSHEnet Char           609100         Memberships           630200         Contracted S           660100         Office Suppl | 35,230.00 38,530.1<br>38,530.1 | 00 1,000.00        | 7,522.06<br>1,199.65<br>187.00<br>591.00<br>95.42<br>114.97<br>407.84<br>1,894.65<br>3,019.53 |
| by clicking on these buttons. A – sign in<br>front means it is already expanded. This                                                                                                    |                                                | FURNITURE_&_EQUIP Furniture &                                                                                                    |                                |                    | 882.65                                                                                        |
| front means it is already expanded. This                                                                                                    |                                                |                                                                                                    |                                |                    |                                                                                               |
|                                                                                                    |                                                | <b>U</b>                                                                                                    |                                | D ZFM02 🖭 kozuka   | INS                                                                                           |
| is helpful if you only want to print out a                                                                                                    |                                                |                                                                                                    |                                |                    |                                                                                               |

## HELPFUL TIPS WHILE IN ZFM02

| ſ |            | TID. Deserves and a diverse of a filled a feature of the line of the line of the                                                               |        |
|---|------------|----------------------------------------------------------------------------------------------------|--------|
|   |            | TIP: Recommended reports/fields for monitoring your budgets:                                                                                   | Page   |
|   | <b>İ</b>   | • ZFM02                                                                                                    | 2      |
|   |            | Budget Category = 9F     Commitment Item Croup = SSHE 20                                                                                       | 3<br>4 |
|   |            | <ul> <li>Commitment Item Group = SSHE_2A</li> <li>Budget Status Report Type = BUDSTAT_w/CF</li> </ul>                                          | 5      |
|   |            |                                                                                                    |        |
|   |            | Any transactions processed for fiscal year 2000 and ofter will peed to be viewed using                                                         |        |
|   |            | Any transactions processed for fiscal year 2009 and after will need to be viewed using ZFM02.                                                  |        |
|   |            |                                                                                                    |        |
|   |            | TIP: Explanation of Columns in Budget Status Report:                                                                                           |        |
|   | (77)       |                                                                                                    |        |
|   | 魚          | Current Budget – shows commitment items where budget is actually posted                                                                        |        |
|   |            | Consumable Budget – BCS allows flexibility to budget check at a higher level                                                                   |        |
|   |            | than where budget is posted; consumable budget is where the budget checking                                                                    |        |
|   |            | <ul> <li>takes place (for posting requisitions, budget transfers, etc.)</li> <li>Commitment – shows open commitments (encumbrances)</li> </ul> |        |
|   |            | <ul> <li>Actuals – shows actual revenue and expenditures</li> </ul>                                                                            |        |
|   |            | Tot ComAct – total of commitments plus actuals                                                                                                 |        |
|   |            | • Available – Shows the budget available balance for that particular "pooling" area.                                                           |        |
|   |            | The first line highlighted in dark yellow represents the column totals for the entire                                                          |        |
|   |            | cost center; however, it is important to look at each pooling area to know the exact amount available in that area (ie, Other_Expenses)        |        |
|   |            |                                                                                                    |        |
|   | $\bigcirc$ | TIP: Reading/Interpreting Budget Status Report:                                                                                                |        |
|   | Y          | <ul> <li>Totals are above the line items. The top line is the overall total.</li> </ul>                                                        |        |
|   | 0          |                                                                                                    |        |
|   |            | Disregard 2-EXP line totals.                                                                                                    |        |
|   |            | • 820 Commitment Item area - Chargeback expenses (i.e. print center) and Capital                                                               |        |
|   |            | expenses (i.e. fixed assets > \$5,000) – budget and actuals are separate from the                                                              |        |
|   |            | Other_Expenses area. Therefore, budgetholders need to fund these areas in                                                                      |        |
|   |            | addition to funding the operating area (Other_Expenses).                                                                                       |        |
|   |            |                                                                                                    |        |
|   |            |                                                                                                    |        |
|   |            |                                                                                                    |        |
|   |            |                                                                                                    |        |

| 3 | TIP: Commitment Items (CI's) Used in Budget Status Report:                                                                                                    |  |
|---|----------------------------------------------------------------------------------------------------|--|
|   | Student Employment – 510* (example: FWS = 510591)<br>Student Benefits – 54* (covered centrally)                                                                                                    |  |
|   | Operating – 6* (example: Office Supplies = 660100)                                                                                                    |  |
|   | Capital (Fixed Assets, items valued > \$5,000) – 7*<br>(example: Furniture = 750000)                                                                                                    |  |
|   | Transfers Out – 803* ] Transfers "across"<br>Transfers In – 813* <sup>funds</sup>                                                                                                    |  |
|   | Chargeback Expenses – 820* (example: Printing/Duplication done at University Print Center = 820100)                                                                                                    |  |
|   | TIP: Interpreting Reference Document Numbers Used in Budget Status Report:                                                                                                    |  |
| ₿ | 10* Journal Entries (currently 1026*)                                                                                                    |  |
|   | 104* Purchase Requisition #                                                                                                    |  |
|   | 1900* Direct Pays – Accounts Payable (Co-op, reimbursements)                                                                                                    |  |
|   | 4000* SPC (Service Purchase Contract)                                                                                                    |  |
|   | 4500* Purchase Order #                                                                                                    |  |
|   | 4900* Reservation (Central Stores) Goods Issued #                                                                                                    |  |
|   | 5100* Invoice #                                                                                                    |  |
| ( |                                                                                                    |  |
|   | <ul> <li>TIP: Financial information is also available through the SAP Business Warehouse (BW) system. The reports are produced from data in the SAP Business Warehouse. Normally, the data is current through the previous day's activity in the live system. You can find reports on funds centers, responsible person, personnel, etc. Please contact Randy LeBlanc, 7-1334, or <u>rleblanc@iup.edu</u>.</li> <li>You must have an active BW ID in order to access these reports.</li> </ul> |  |